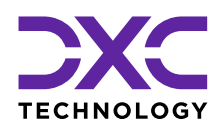

#### **Advantages**

- Enable accurate, flexible cost allocation in, e.g., investment projects or internal projects
- Support enterprise projects with multiple stakeholders and funding sources
- Execute projects efficiently without the need to split posting of actuals across sub-projects on registration
- Manage cost allocations to target projects more easily
- Define suitable target transaction granularity based on allocation rules
- Improve insight with allocation of project forecasts across your project structure
- Avoid deviations in cost allocations with automatic allocation of cost adjustments
- Use standard Project Accounting capabilities to follow-up on, or invoice, target transactions from Project Cost Allocation

# DXC Project Industries Solutions **DXC Project Cost Allocation**

Enhanced project management and accounting with advanced project cost and forecast allocation capabilities.

The accurate and timely allocation of costs across multi-party projects can be complex and time consuming. DXC Project Cost Allocation helps simplify and automate the distribution, forecasting and monitoring of costs across your entire project structure and related stakeholders such as third-party organizations, municipalities, private individuals and intercompany entities.

## **Use with Dynamics 365 project management and accounting functionality**

With DXC Project Cost Allocation you can distribute cost across your entire project structure.

You can allocate posted transactions and forecast by creating new records in target projects and reversing the same records in source projects.

At the same time, you can continue to use existing Dynamics 365 capabilities for project forecasting and invoicing, and for project accounting set-up and follow-up in each target project and across the rest of your project structure.

### **Distribute costs across projects based on your business needs**

You can define how project costs are allocated by defining source projects and selection criteria for posted transactions in these projects.

You can then determine how much of the total cost is allocated to each target project and control the granularity of target transactions by defining allocation rules for one or more target projects.

You can also make partial allocations in situations where some of the cost should remain in the original source project.

### **Allocate cost adjustments based on recalculations and inventory closing**

Avoid deviations in cost allocations that result from posting inaccurate item costs in projects due to, for example, delayed vendor invoices or incorrect pricing.

Any adjustments made to a source transaction will be allocated as 'cost adjustment allocations' in the same way that the source transaction was originally allocated.

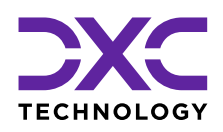

#### **Features**

- Distribute costs to manage, e.g., different financial dimensions and fixed assets, or invoice project stakeholders
- Allocate total cost, or partial cost from source projects
- Define rules for cost sharing across target projects and for split and allocation of allocated transactions
- Make individual project cost allocations for transactions and forecasts when needed
- Allocate source transaction adjustments as cost adjustments
- View allocated project transactions by cost allocation project, sub-project or journal
- See detailed allocation information on the Cost tab of project transactions
- Handle all project cost allocation activities in the Project Cost Allocation Workspace
- Use Project Cost Allocation entities to create or extend customized forms and reports
- Use standard or user-defined security roles for Project Cost Allocation Supervisor, Controller and Viewer

## **Follow-up on allocated costs and forecasts**

DXC Project Cost Allocation updates a log form every time a project cost allocation is made. The form contains detailed information for each source project set-up and a status for both cost allocation and forecast allocation.

In addition, relations and references to allocated source-, target- and reversal-transactions are stored in an **Allocated Project Transactions** entity, which you can view for various levels and from various places in the system, and a **Forecast Allocation History** form shows information about current forecast allocation for each source project set-up.

#### **Execute and manage all cost allocations from one workspace**

The **Project Cost Allocation Workspace** lets users manage the allocation process for all Cost Allocation Projects from one central location.

Here, you can execute project cost allocation processes, get a complete overview and maintain project cost allocation journals.

Tiles enable easy access to set up or follow up on any allocation errors, and there are links to all relevant forms related to the allocation process.

## **Use project cost allocation data to design and extend customized forms and reports**

The need to monitor and document project accounting data and allocated project transactions varies from company to company. As does the need to invoice target transactions to customers or other stakeholders using either customized invoice forms or invoice attachments.

DXC Project Cost Allocation implements project cost allocation entities that hold information about all allocated transactions, including both source, target and reversal transactions. These records include references to each transaction as well as information on the project cost allocation set-up and rule used.

You can use this information to create customized forms and reports to meet your own business requirements.

Learn more at **[dxc.com](https://www.dxc.com/dk/da/practices/microsoft)**

**DXC Technology Denmark** Retortvej 8 2500 Valby Denmark T +45 3614 4000

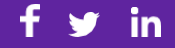

## **About DXC Technology**

DXC Technology (NYSE: DXC) helps global companies run their mission -critical systems and operations while modernizing IT, optimizing data architectures, and ensuring security and scalability across public, private and hybrid clouds. The world's largest companies and public sector organizations trust DXC to deploy services across the Enterprise Technology Stack to drive new levels of performance, competitiveness, and customer experience. Learn more about how we deliver excellence for our customers and colleagues at www.dxc.com.